# Задача 1 Вариант 1

## $I-V-X-L-C-D-M$

Рассмотрим последовательность чисел, заданных формулой  $N_i = (i + i^2)/2 \text{ mod } 2048$ . где i > 0, а mod означает взятие остатка при делении нацело. Начало последовательности: 1 3 6 10 ... . Запишем числа последовательности N<sub>i</sub> в римской системе счисления (в классической версии, в которой числа 45, 49, 495, 499 записываются как XLV, XLIX, CDXCV, CDXCIX). В полученной последовательности строк: НШ VI Х ... выберем строки, являющиеся записями чисел N<sub>101</sub> ... N<sub>200</sub>. Исследуем, как часто используются различные римские цифры в записях чисел  $N_{101}$  ...  $N_{200}$ . С помощью таблицы, определите римскую цифру, количество использований которой Вам надо найти, в зависимости от дня недели, в который Вы выполняете задание:

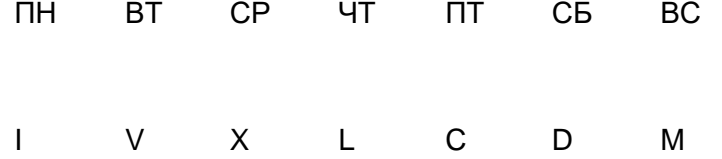

В первой строке ответа укажите эту римскую цифру, а во второй строке - число, указывающее сколько раз эта цифра использована в римских записях элементов последовательности N<sub>101</sub> ... N<sub>200</sub>.

### Формат входных данных

Входные данные отсутствуют.

### Формат результата

Выведите в первой строке римскую цифру, соответствующую текущему дню недели, и во второй строке искомое число использований этой цифры в записях элементов последовательности.

Примеры

Входные данные

Результат работы

 $\mathbf{I}$ 

 $\ddotsc$ 

Входные данные

 $\mathcal{L}$ 

Результат работы  $\overline{V}$  $\dddotsc$ 

Задача 1 Вариант 2

 $I-V-X-L-C-D-M$ 

Рассмотрим последовательность чисел, заданных формулой N<sub>i</sub> = (i  $+$  i^2)/2 mod 2048, где i > 0, а mod означает взятие остатка при делении нацело. Начало последовательности: 1 3 6 10 ... . Запишем числа последовательности N<sub>i</sub> в римской системе счисления (в классической версии, в которой числа 45, 49, 495, 499 записываются как XLV, XLIX, CDXCV, CDXCIX). В полученной последовательности строк: I III VI Х ... выберем строки, являющиеся записями чисел N<sub>201</sub> ... N<sub>300</sub>. Исследуем, как часто используются различные римские цифры в записях чисел N<sub>201</sub> ... N<sub>300</sub>.

С помощью таблицы, определите римскую цифру, количество использований которой Вам надо найти, в зависимости от дня недели, в который Вы выполняете задание:

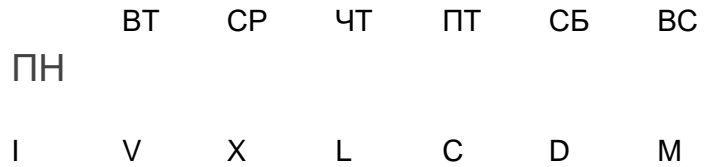

В первой строке ответа укажите эту римскую цифру, а во второй строке - число, указывающее сколько раз эта цифра использована в римских записях элементов последовательности  $N_{201}$  ...  $N_{300}$ .

Формат входных данных

Входные данные отсутствуют.

Формат результата

Выведите в первой строке римскую цифру, соответствующую текущему дню недели, и во второй строке искомое число использований этой цифры в записях элементов последовательности.

Примеры

Входные данные

Результат работы

I

...

Входные данные

...

Результат работы

 $\vee$ 

...

## Задача 1 Вариант 3

## $I-V-X-I - C-D-M$

Рассмотрим последовательность чисел, заданных формулой  $N_i = (i + i^2)/2 \mod 2048$ , где i > 0, а mod означает взятие остатка при делении нацело. Начало последовательности: 1 3 6 10 ... . Запишем числа последовательности N<sub>i</sub> в римской системе счисления (в классической версии, в которой числа 45, 49, 495, 499 записываются как XLV, XLIX, CDXCV, CDXCIX). В полученной последовательности строк: НП VI Х... выберем строки, являющиеся записями чисел  $N_{301}$ ...  $N_{400}$ . Исследуем, как часто используются различные римские цифры в записях чисел  $N_{301}$  ...  $N_{400}$ . С помощью таблицы, определите римскую цифру, количество использований которой Вам надо найти, в зависимости от дня недели, в который Вы выполняете задание:

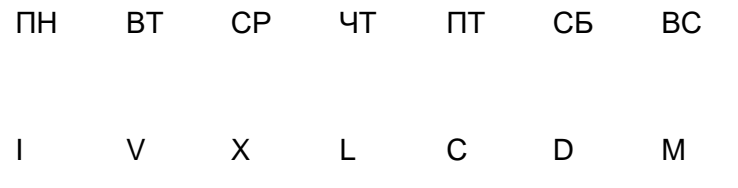

В первой строке ответа укажите эту римскую цифру, а во второй строке - число, указывающее сколько раз эта цифра использована в римских записях элементов последовательности N<sub>301</sub> ... N<sub>400</sub>.

### Формат входных данных

Входные данные отсутствуют.

### Формат результата

Выведите в первой строке римскую цифру, соответствующую текущему дню недели, и во второй строке искомое число использований этой цифры в записях элементов последовательности.

Примеры

Входные данные

Результат работы  $\mathbf{I}$  $\mathbf{L}$ 

Входные данные

 $\ddotsc$ 

Результат работы

 $\overline{V}$ 

 $\ddotsc$ 

# Задача 1 Вариант 4

 $I-V-X-L-C-D-M$ 

Рассмотрим последовательность чисел, заданных формулой  $N_i = (i + i^2)/2$  mod 2048, где i > 0, а mod означает взятие остатка при делении нацело. Начало последовательности: 1 3 6 10 ... . Запишем числа последовательности N<sub>i</sub> в римской системе счисления (в классической версии, в которой числа 45, 49, 495, 499 записываются как XLV, XLIX, CDXCV, CDXCIX). В полученной последовательности строк: НП VI Х ... выберем строки, являющиеся записями чисел N<sub>401</sub> ... N<sub>500</sub>. Исследуем, как часто используются различные римские цифры в записях чисел  $N_{401}$  ...  $N_{500}$ . С помощью таблицы, определите римскую цифру, количество использований которой Вам надо найти, в зависимости от дня недели, в который Вы выполняете задание:

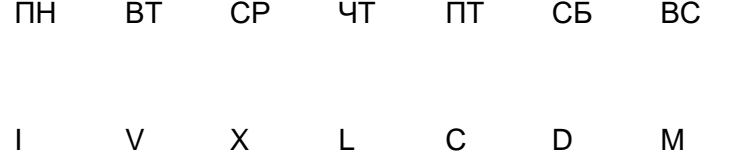

В первой строке ответа укажите эту римскую цифру, а во второй строке - число, указывающее сколько раз эта цифра использована в римских записях элементов последовательности N<sub>401</sub> ... N<sub>500</sub>.

### Формат входных данных

Входные данные отсутствуют.

### Формат результата

Выведите в первой строке римскую цифру, соответствующую текущему дню недели, и во второй строке искомое число использований этой цифры в записях элементов последовательности.

Примеры

Входные данные

Результат работы I

...

Входные данные

...

Результат работы

 $\vee$ 

...

# Задача 2

Четырехдневная неделя

В одной стране правительство решило перейти на четырехдневную рабочую неделю. Для этого были отменены все праздничные дни (например, 1 января, 8 марта и т. п.), но выходным днем помимо субботы и воскресенья был объявлен каждый четвертый день с понедельника по пятницу. Начало очередного года начинает отсчет каждого четвертого дня снова, то есть сначала должны пройти три рабочих дня, только после этого наступит дополнительный выходной. Например, если 1 января приходится на понедельник, то дополнительными выходными в январе будут 4, 10, 16, 22 и 26 января.

Напишите программу, которая определит дату дополнительного выходного с заданным номером.

На стандартном потоке ввода вводится год (например, 2018) и желаемый номер дополнительного выходного в этом году, отсчитываемый от 1. Год изменяется в диапазоне от 1902 до 2037 года. Номер дополнительного выходного - положительное 32-битное целое число.

В стране действует грегорианский календарь во всем промежутке дат. На стандартный поток вывода напечатайте два числа: номер месяца (1 - январь, 12 декабрь), номер дня в месяце (от 1). Если дополнительного выходного с таким порядоковым номером в году нет, напечатайте два нуля.

Ваше решение будет протестировано на полном наборе тестов после окончания тура.

Примеры

Входные данные 2018 1 Результат работы

1

## Задача 3

### Нерtа-число

Введём понятие «Нерtа-числа». «Нерtа-число» - это целое положительное число. двоичная запись которого содержит 1 только в разрядах с номерами, являющимися числами гептаначчи. В остальных разрядах «Hepta-числа» содержатся 0. Числа гептаначчи задаются формулами: N<sub>i</sub> = N<sub>i-1</sub> + N<sub>i-2</sub> + N<sub>i-3</sub> + N<sub>i-4</sub> + N<sub>i-5</sub> + N<sub>i-6</sub> + N<sub>i-7</sub> для i > 6,  $N_0 = N_1 = N_2 = N_3 = N_4 = N_5 = 0$ ,  $N_6 = 1$ . Младший разряд записи «Hepta-числ» имеет номер 0, следующий за ним -- 1 и т. д.. Таким образом, последовательность чисел гептаначчи имеет вид N<sub>i</sub>: 0, 0, 0, 0, 0, 0, 1, 1, 2, 4, 8, 16, 32, 64, 127, 253, ... . Двоичная запись «Hepta-числа» имеет вид: ...0100000000000000010000000100010111. Составьте программу, которая принимает на вход целые числа A и B (0 < A, B < 63000). Число А даётся в первой строке, число В -- во второй. Программа выводит разряды двоичной записи «Нерtа-числа», номера которых заключены между А и В. Разряды выводятся по возрастанию их номеров. При A = В программа выводит разряд двоичной записи «Нерtа-числа» с номером А.

#### Формат входных данных

В первой строке содержится число А — целое, неотрицательное (0 <= А <= 63000). В второй строке содержится число В — целое, неотрицательное (0 <= В <= 63000).

#### Формат результата

В первой и единственной строке выводятся искомые разряды двоичной записи «Heptaчисла», сначала младшие, затем старшие (т. е. в обратном порядке, если сравнивать с обычной записью двоичных чисел).

Примеры

Входные данные 16 2

Результат работы 101000100000001

Входные данные  $\overline{0}$  $\Omega$ 

Результат работы

1

Входные данные 4

8

Результат работы 10001

## Задача 4

# Лабиринт для Петра

Поросенок Петр, который всё еще ездит на своем красном тракторе, нашел как-то карту подземной страны. Вся она состояла из кем-то вырубленных в скалах комнат и туннелей, соединяющих комнаты. В туннелях дует ветер, так что передвигаться по ним можно только в одном направлении. У каждой комнаты есть двери: входные или выходные. Через входную дверь можно попасть в комнату из некоторого туннеля. Через выходную дверь можно попасть из комнаты в один из туннелей. Вход в подземную страну всего один — он ведет в один из туннелей. Выходов из подземной страны не менее одного — в каждый выход ведет свой туннель. Петр заметил, что в любую комнату и туннель можно попасть из входа в подземную страну (возможно, пройдя через другие комнаты и туннели).

Петр заметил, что комнат было два вида. В комнатах первого вида было по одной входной двери и одной выходной двери. В комнатах второго вида было по одной входной двери и три выходные двери, помеченные магическими символами "+", "-" и "0". В каждой комнате было заклинание. Необходимо выполнить это заклинание только после этого откроется одна из выходных дверей. На обратной стороне карты осталась расшифровка заклинаний. Где-то он уже видел эту расшифровку... Оказалось, что заклинания в комнатах первого вида — это фраза v expr, где expr это арифметическое выражение над переменными (выражения можно вычислять, зная значения переменных), v — это одна из переменных. А заклинания в комнатах второго вида — это только expr.

Каждый раз, входя в подземную страну, Петр выбирает целочисленные значения всем переменным. Попав в комнату первого вида, он вычисляет её выражение expr и записывает его значение в переменную v, указанную в заклинании, вместо предыдущего значения этой переменной. Попав в комнату второго вида, он вычисляет выражение expr, и ему открывается дверь "+", "-" или "0" в зависимости от знака значения выражения.

В одном из туннелей спрятан священный кристалл, дающий силы победить злую ведьму. И он очень нужен Петру! Но вот беда, злая ведьма стерла с карты указание, где находится этот туннель. Придется Петру найти этот туннель самостоятельно, входя в подземную страну несколько раз и передвигаясь по комнатам и туннелям. Но, чтобы это сделать в разумное время, нужно выбрать правильные значения для переменных при входе в подземную страну. Напишите программу, которая подскажет ему все такие начальные значения переменных, чтобы он мог попасть в как можно большее число туннелей. Очевидно, что всегда достаточно стольких попыток прохода по подземной стране, сколько туннелей в подземной стране.

Выражения записываются в постфиксной форме, т.е. перед каждым действием идут все его операнды. Например, выражение a b + в привычной (инфиксной) форме выглядит как a + b. А выражение a b + c  $*$  выглядит как (a + b)  $*$  c. Еще пример: выражение a b с - - в привычном виде выглядит как a - (b - с). Выражение состоит только из переменных и действий.

Выше будут оцениваться те решения, которые позволяют попасть в большее число туннелей.

#### Формат входных данных

В первой строке содержатся целые числа N М Т Е V — (0 <= N, M < 100; 0 < T < 500; 0  $\epsilon$  E  $\epsilon$  500: 0  $\epsilon$  V  $\epsilon$  10). N — количество комнат первого вида. M — количество комнат второго вида, Т - количество туннелей; Е - количество выходов из подземной страны. V — количество переменных, переменные занумерованы последовательно, начиная с 0. Туннель с номером 0 - это тот единственный туннель, в который ведет вход в подземную страну. Туннели с номерами от 1 до Е — это те единственные туннели, которые ведут в выходы из подземной страны. Остальные туннели с номерами от Е+1 до Т-1 - это внутренние туннели.

Далее идут N строк следующего вида из целых чисел (каждая строка описывает свою комнату первого вида): t1 t2 v n e.... t1 — номер туннеля, ведущего во вход в комнату. t2 — номер туннеля, в который ведет выход из комнаты. v —номер переменной, в которую надо записать значение выражения. n - количество идущих далее целых чисел (от 1 до 10), означающих постфиксную запись выражения: целое число от 0 до V-1 означает номер переменной, целое число -1 означает действие сложения, -2 означает действие вычитания, -3 означает действие умножения.

Далее идут М строк следующего вида (каждая строка описывает свою комнату второго вида): t1 t2 t3 t4 n е.... t1 — номер туннеля, ведущего во вход в комнату. t2, t3, t4 номера туннелей, в которые ведут выходы "+", "-", "0" из комнаты, соответственно. n и последующие числа задают выражение так же, как это делается при описании комнаты первого вида.

#### Формат результата

Выведите в первой строке целое число К (от 1 до Т). Далее должны идти К строк, состоящих из V целых чисел, разделенных пробельными символами. Они будут означать начальные значения соответствующих по порядку переменных. Начальные значения переменных должны быть целыми числами от -1000 до 1000.

#### Примеры

Входные данные

01432  $0123301 - 1$  Результат работы

0 0

Входные данные

1 1 5 3 3 0 4 0 3 0 1 -1 4 1 2 3 1 0

Результат работы

Входные данные

0 2 7 5 2 6 1 3 5 5 0 1 -3 1 -2 0 6 2 4 1 1

Результат работы 5 0 0  $0 - 1$ 

Задача 5

## Пирамида

Археологи откопали ранее неизвестную пирамиду, от которой к моменту раскопок остался только нижний ярус (цоколь) — квадрат из каменных блоков, имеющий сплошной потолок. Сканирование разнообразными приборами показало, что под потолком имеются пустоты, и даже позволило составить карту этих пустот. На основании анализа древнего текста, высеченного на угловом камне пирамиды,

археологи установили, что в нижнем ярусе пирамиды скрыта сокровищница фараонов, причём она располагается в зале, имеющем строгую прямоугольную форму и изолированном от других помещений. Таких залов в откопанном цоколе есть довольно много, но сокровищница находится в наибольшем из них по площади. Чтобы опередить мародёров, археологам нужно как можно скорее найти место расположения сокровищницы, вскрыть потолок и изъять её содержимое для исследований. Карта цоколя пирамиды представлена в виде квадрата N×N клеток (N <= 5000), каждая клетка либо пуста, либо заполнена строительным камнем. Известно, что число N делится на восемь без остатка. Программное обеспечение сканирующей аппаратуры сформировало результаты в виде сплошного битового массива  $N^2$  битов, т.е.  $N^2/8$ байтов, в котором нулевой бит соответствует пустой клетке, единичный -- клетке, заполненной камнем. Сканирование проводилось слева направо, сверху вниз, так что в массиве закодирован сначала верхний ряд клеток, потом следующий и так далее, последним идёт нижний ряд клеток. Массив был записан в текстовый файл в 16 ричной системе счисления, по две 16-ричные цифры на каждый байт, при этом между цифрами в произвольных местах расставлены пробелы и переводы строк (перевод строки состоит из одного символа с соответствующим кодом). В качестве 16-ричных цифр, превосходящих 9, используются строчные латинские буквы "a" — "f". Прямоугольная область, т.е. множество клеток с координатами x0 <= x <= x1, y0 <= y <= y1, считается залом, если одновременно выполнены следующие условия:

- все клетки области пустые;
- все клетки, непосредственно примыкающие к области, в том числе по диагонали — заполненные камнем, то есть камнем заполнены клетки с координатой x = x0-1 или x1+1 при всех y0-1 <= y <= y1+1, а также координатой  $y = y0-1$  или  $y1+1$  при всех  $x0-1 \le x \le x1+1$ .

Из этого, в частности, следует, что зал не может иметь выходов в открытое пространство, то есть все залы расположены минимум в одной клетке от границы карты.

Напишите программу, которая читает 16-ричную запись массива из потока стандартного ввода, пока не наступит ситуация "конец файла", самостоятельно определяет значение N и после этого отыскивает самый большой (по площади, то есть по количеству клеток) зал, удовлетворяющий условиям задачи. В поток стандартного вывода нужно выдать в десятичной системе счисления координаты верхнего левого угла, горизонтальный и вертикальный размеры обнаруженного зала — сначала координату X (номер клетки в ряду), потом координату Y (номер ряда), затем размер зала по горизонтали и по вертикали. Четыре числа печатаются в одну строку и отделяются друг от друга пробелами. Координаты отсчитываются с нуля, начало координат — верхний левый угол пирамиды. При наличии нескольких ответов требуется вывести ответ с минимальной координатой X, при наличии нескольких таких — с минимальной координатой Y. Данная задача может быть решена только на чистом Си или на Паскале.

### Примеры

Входные данные ff89f9afa9e1a9ff

Результат работы 5122

Задача 6

## $min2048$

Однажды поросенок Пётр сел играть в известную компьютерную игру 2048 на поле 4х4. И решил как можно быстрее проиграть, набрав минимальный счет. Помогите ему. Считайте что появление нового числа на поле производится следующем псевдокодом:

value =  $(\text{rand}) / (2 \cdot 31 + 1) < 0.9$  ? 2 : 4;  $x, y = randomAvailableCell();$ 

метод randomAvailableCell - выбор случайной клетки из свободных: AvailableCell[ floor((rand() / (2^31 + 1) \* AvailableCellCount)

Свободные клетки перечисляются сверху вниз, слева направо

rand() полученние случайного числа линейным конгруэнтным генератором с множителем 1103515245, слагаемым 12345, модулем 2^31 Вам требуется написать программу которая по введенному начальному значению генератора (seed) получит итоговый минимальный счет игры в первой строке и последовательность ходов для его достижения во второй строке. Последовательность ходов задается символами U - вверх, D - вниз, L - влево, R - вправо. Считайте что при тесторовании набор 10 начальных значений генератора 128, 510, 231, 977, 109, 121, 956, 536, 280, 549. Перед первым ходом на поле появляется два числа.

## Примеры

Входные данные

128

Результат работы

1234 URLDUDD...

Задача 7

Цифровизация

Расшифруйте

Изображение можно скачать по ссылке https://ejudge.cs.msu.ru/code.png Отправьте зашифрованный текст.

# Задача 8

## Бинаризация

На стандартном потоке ввода вводится положительное целое число prec (не превышает 150000), затем, отделенная пробельными символами, дробная часть числа в десятичной записи. Длина дробной части числа не превышает 50000 десятичных знаков. Преобразуйте дробную часть числа в десятичной записи в дробную часть числа в двоичной записи с ргес двоичными знаками. Округляйте к ближайшему четному.

При выводе дробной части числа разбейте его на группы по 32 бита, дополняя последнюю неполную группу справа нулевыми битами, и выводите каждую группу в шестнадцатеричной записи как показано на примере, разделяя группы пробелом. Если после округления к ближайшему четному число стало равно 1, выведите его, как показано в соответствующем примере.

Если ваша программа получает ошибки выполнения на всех тестах, скорее всего, при ее выполнении она не выполняет ограничения на ресурсы данной задачи.

Примеры

Ввод

5 1 2 5

Вывод

20000000

Ввод

40 1

Вывод

19999999 9a000000

Ввод

1 25

Вывод 00000000

Ввод

175

Вывод

1 00000000

Ввод

# 8 99

Вывод

### fd000000

Ввод

8 999

Вывод

1 00000000